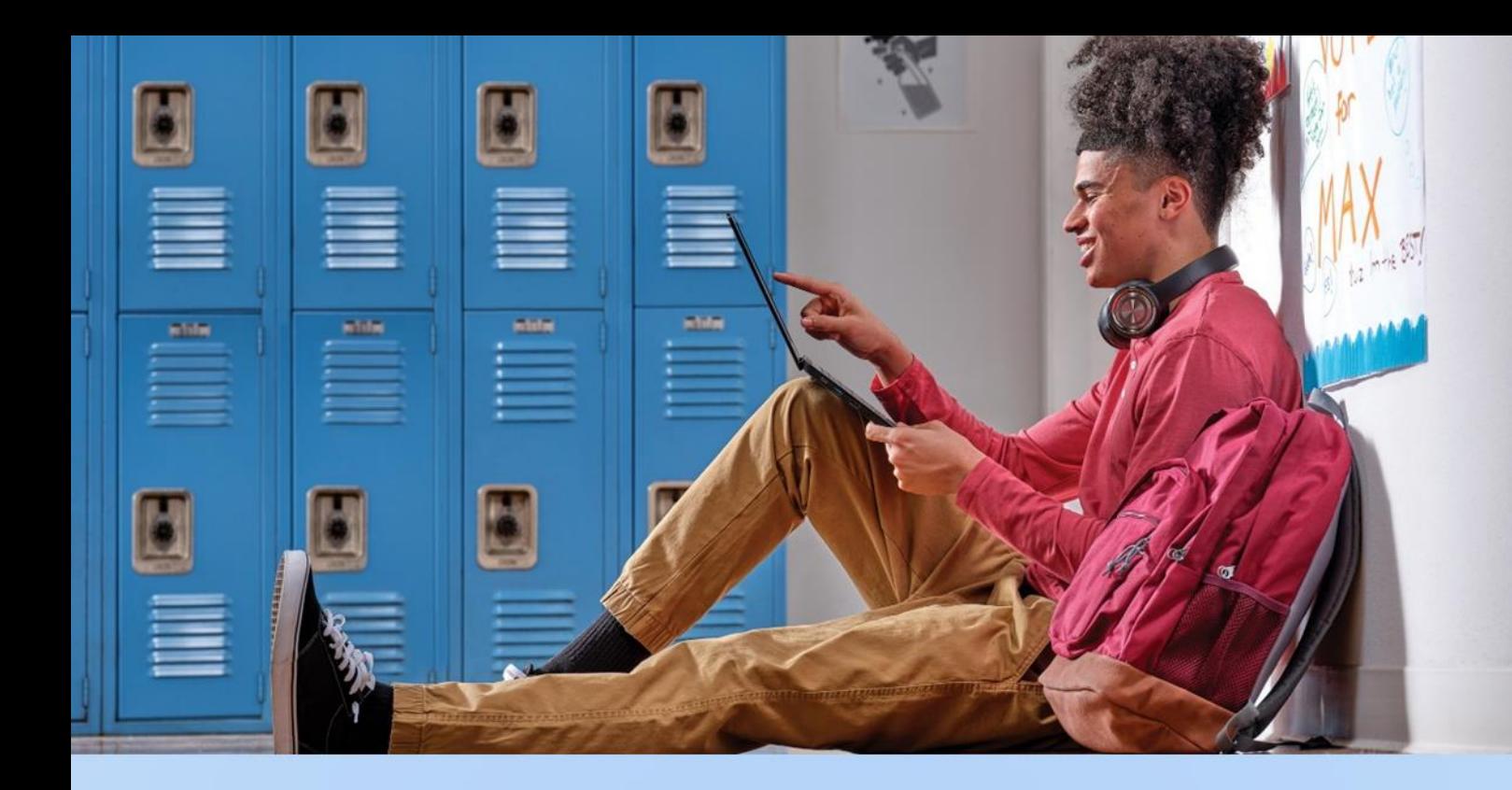

# **A Microsoft 365 Oktatási verzió módosításai**

## **A tárterülettel kapcsolatos módosítások** Gyakran ismételt kérdések

Utolsó módosítás: 2023. december

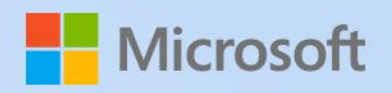

## **Tartalom**

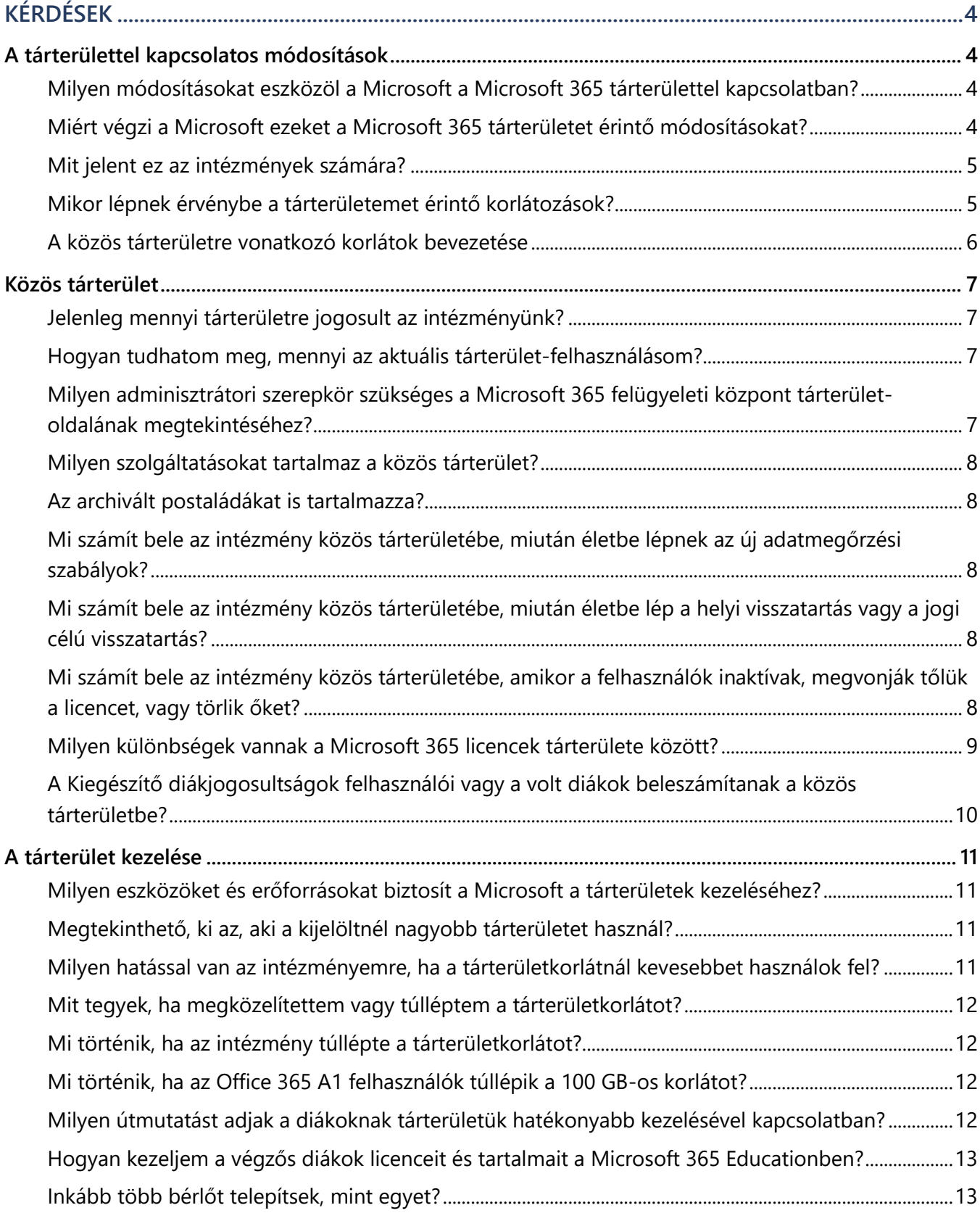

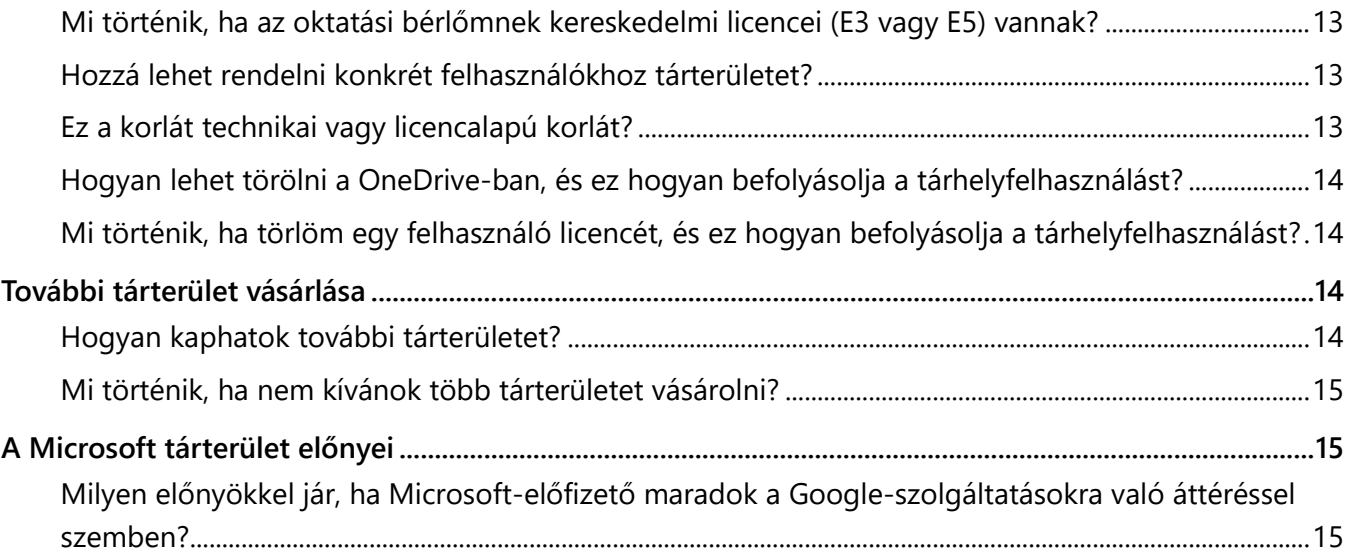

*Ez a dokumentum az "intézmények" kifejezést használja, mert mind az általános és középiskolákra, mind a felsőoktatási intézményekre érvényes.*

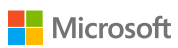

## <span id="page-3-0"></span>**KÉRDÉSEK**

## <span id="page-3-1"></span>**A tárterülettel kapcsolatos módosítások**

## <span id="page-3-2"></span>**Milyen módosításokat eszközöl a Microsoft a Microsoft 365 tárterülettel kapcsolatban?**

A Microsoft módosítja a Microsoft 365 Oktatás programcsomag tárterület-kínálatát. Szerződése következő megújításától, de legkorábban 2024. augusztus 1-jén\* minden intézményi bérlő 100 TB-os ingyenes közös tárterületet kap a OneDrive, SharePoint és Exchange szolgáltatásokban, és minden fizetős felhasználó után további 50 GB vagy 100 GB közös tárterületet az A3 és A5 előfizetésekért (a Kiegészítő diákjogosultságok nélkül). A közös tárterülettel az intézmények tárterületkorlátja az összes felhasználó által együttesen felhasználható maximális tárterület.

Emellett 2024. február 1-től az Office 365 A1 (ingyenes előfizetés) felhasználói az intézményi bérlő 100 TB-os közös tárterületéből legfeljebb 100 GB OneDrive-tárterületet használhatnak fel. Az intézmények igényeiknek megfelelően további növekvő tárterületet is vásárolhatnak. Arra számítunk, hogy ez segít az intézményeknek csökkenteni a legtöbb kockázatkezelési vezető által aggályosnak tartott, a régebbi anyagok tárolásával és az adatszórással kapcsolatos biztonsági kockázatokat, miközben csökken a közös környezeti lábnyomunk is.

\*Fontos megjegyzés: A technikai alkalmazás 2024. augusztus 1-jén indul. Napjainkban a legtöbb intézmény (99,96%) a részére biztosított tárterületnél jóval kevesebbet használ. Az időközben csatlakozó azon ügyfelek esetében, akik 2024. augusztus 1-jén túllépik a tárterületkorlátot, a közös tárterületkorlát túllépése ellen a Microsoft a további tárterületet az ügyfél aktuális előfizetésének lejáratáig ingyenesen biztosítja. A szolgáltatások zavartalansága érdekében további tárterületet a Microsoft képviselőjétől igényelhet..

## <span id="page-3-3"></span>**Miért végzi a Microsoft ezeket a Microsoft 365 tárterületet érintő módosításokat?**

A felhőbe való áthelyezéssel a tárolt fájlok, adatok és a nem használt fiókok száma idővel jelentősen megnőtt, mivel elszaporodott az olyan tárolt fájlok és adatok mennyisége, amelyek tárolásának nincs tervezett vége. Ez költségszempontból nem fenntartható, valamint adatvédelmi visszaéléseknek teszi ki az oktatási intézményeket és diákjaikat. Napjainkban az oktatást érinti a leginkább a számítógépes bűnözés, a [munkahelyi kártevőtámadások több mint 80%-a](https://www.microsoft.com/en-us/wdsi/threats) az általános- és középiskolákat célozza meg.

Ezenkívül a már nem használt tárolt fájlok hatással vannak karbonlábnyomunkra is, mivel az összes tárolt adat több mint felét nem hasznos célt szolgáló szervezeteknél tartják. Ezeknek a "sötét" adatoknak a tárolása helyet foglal a szervereken, így megnöveli a villamosenergia-fogyasztást, ami csak 2020-ban a globális üvegházhatású gáz kibocsátás 4%-át tette ki.<sup>1</sup> A Microsoft elkötelezett az intézmények és a diákok adatainak biztonsága és védelme, valamint a kollektív szénlábnyomunk csökkentése mellett. Adatközpontjaink már a legszigorúbb környezetvédelmi előírások figyelembevételével készültek. Ezzel a változással az oktatási ügyfelek is hozzájárulhatnak a fenti célok eléréséhez.

Végül, a Microsoft küldetése az oktatásban az, hogy képessé tegye a diákokat, az oktatókat és az oktatási intézményeket arra, hogy többet érjenek el. A küldetés megvalósítása érdekében a Microsoft folytatja az új technológiák, eszközök és szolgáltatások, mint például az idei évben már korábban bevezetett új [Tanulási gyorssegédek](https://www.microsoft.com/hu-hu/education/learning-tools/learning-accelerators?ef_id=2b6dd9afcb0d12fabe16bdfc15e56dea:G:s&OCID=AIDcmmf9ba61yr_SEM_2b6dd9afcb0d12fabe16bdfc15e56dea:G:s&utm_source=bing&s_kwcid=AL!11608!10!79371201499768!79371588681301&msclkid=2b6dd9afcb0d12fabe16bdfc15e56dea) fejlesztését a tanárok számára, amelyek az olvasás és más alapvető készségek elsajátításában segítik a diákokat. Ma a Microsoft az Office 365 és a Microsoft 365 oktatási célokra készült programcsomagokat ingyenes szoftvertámogatással vagy a kereskedelmi árakhoz képest jelentős kedvezményekkel biztosítja az oktatási intézmények számára. Ezekkel az új frissítésekkel folytathatjuk az értékes innovációba való befektetést, miközben világszerte több intézménynek kínáljuk az említett szolgáltatásokat.

#### <span id="page-4-0"></span>**Mit jelent ez az intézmények számára?**

Az intézmények átállásának segítése érdekében a Microsoft egy sor ingyenes eszközt biztosít a folyamat teljes körű kezeléséhez, többek között a OneDrive, a SharePoint és az Exchange aktuális tárterületfoglalásának és -használatának megjelenítésére szolgáló, valamint a tárolt adatok és a már nem szükséges, lejárt életciklusú tárolt fájlok könnyebb kezeléséhez szükséges eszközöket. Napjainkban a legtöbb intézmény (99,96%) a részére biztosított tárterületnél jóval kevesebbet használ. Az új eszközök segítségével mostantól minden intézmény hatékonyabban kezelheti adatait, és átgondolt irányelveket határozhat meg az adatkezeléshez. Az intézmény aktuális tárolási profiljának megtekintéséhez és az új tárterületkezelő-eszközökhöz való hozzáféréshez látogasson el a Microsoft 365 Felügyeleti központba. A tárterülettel kapcsolatos útmutatásért töltse le a [Microsoft 365 tárolási útmutató](https://aka.ms/M365_storageguidance-hu-hu) [e-könyvet.](https://aka.ms/M365_storageguidance)

#### <span id="page-4-1"></span>**Mikor lépnek érvénybe a tárterületemet érintő korlátozások?**

A tárterület-korlátok 2024. augusztus 1-jén lépnek érvénybe. Azok az intézmények, amelyek 2023. augusztus 1-je előtt írták alá a szerződésüket, és tárterület-felhasználásuk megközelíti vagy túllépi a tárterület-korlátot, a Microsoft-képviselőjükön keresztül kérhetik tárterületcsomaguk feltételeinek fenntartását a szerződésük végéig. A részleteket megtekintheti a következő oldalon található táblázatban.

<sup>1</sup> [Világgazdasági Fórum](https://www.weforum.org/agenda/2022/10/dark-data-is-killing-the-planet-we-need-digital-decarbonisation/)

Microsoft

<span id="page-5-0"></span>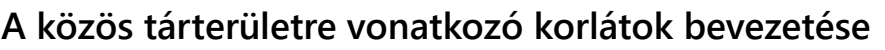

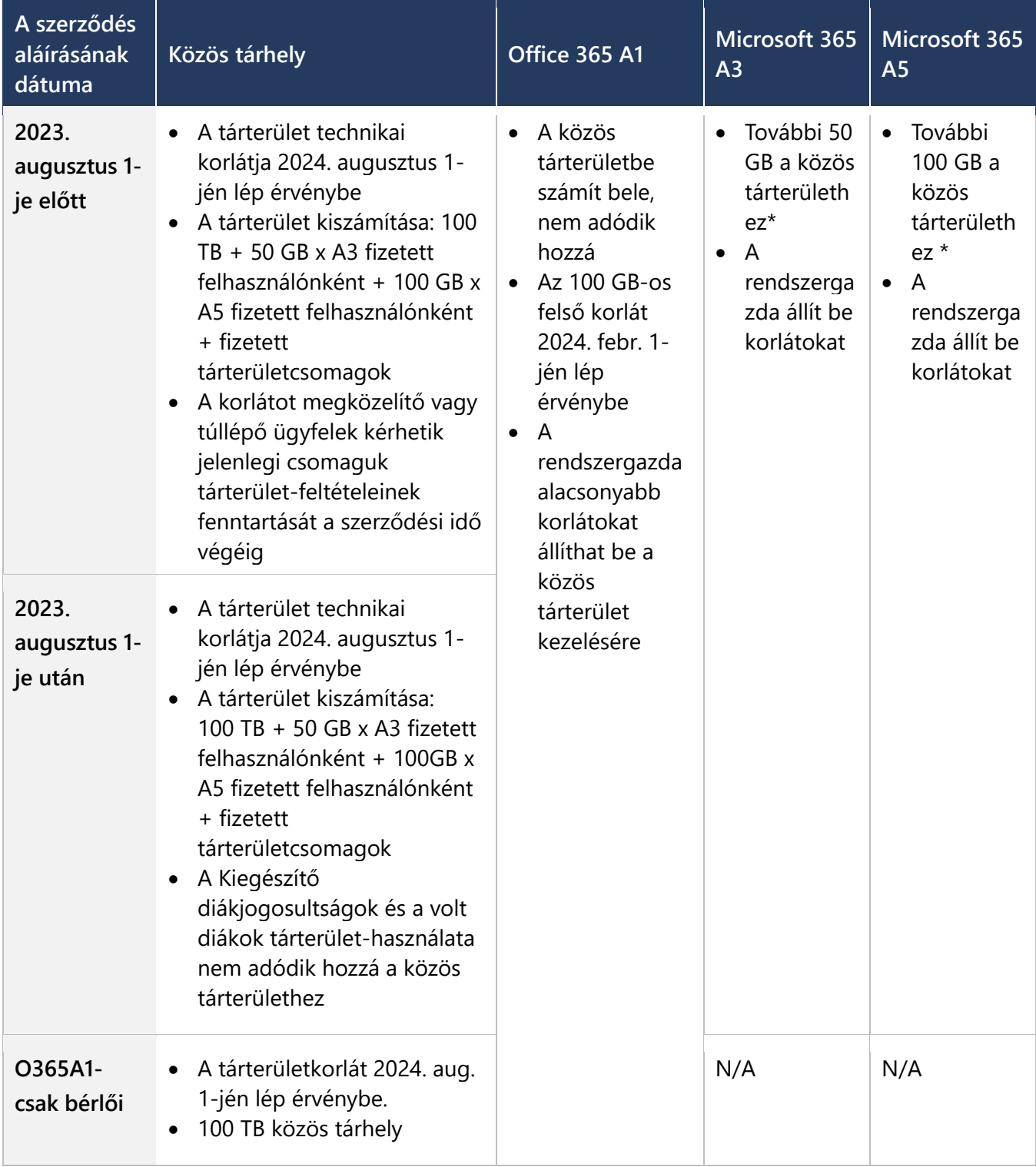

\*A Kiegészítő diákjogosultságok használata NEM növeli meg a közösen használható tárterületet, hanem abba számít bele.

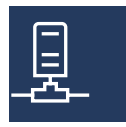

## <span id="page-6-0"></span>**Közös tárterület**

## <span id="page-6-1"></span>**Jelenleg mennyi tárterületre jogosult az intézményünk?**

Minden intézmény 100 TB-os alaptárterülettel rendelkezik. A Microsoft 365 és az Office 365 A3 és A5 fizetős felhasználói licencek további 50 GB, illetve 100 GB tárterületet adnak hozzá a közös tárterülethez. Emellett az intézmények bérlői tárterületükhöz 10 TB-os lépésekben további közös tárterületet vásárolhatnak havi 300 USD becsült kiskereskedelmi áron.

A kapacitás kiszámításához használja a következő képletet: 100 TB + (A3 fizetős felhasználók száma x 50 GB) + (A5 fizetős felhasználók száma x 100 GB) + (további megvásárolt tárterület) = kapacitás/korlát.

Íme egy példa:

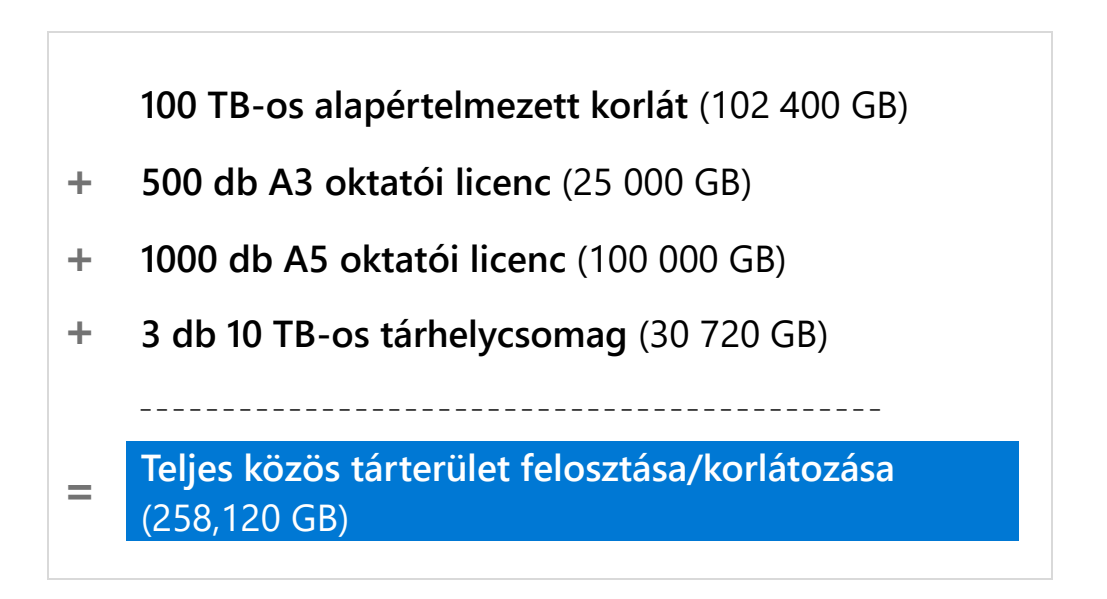

[Azoknak a licenceknek a teljes listája,](https://edudownloads.azureedge.net/msdownloads/Microsoft-EDU-Storage-Entitlements-by-SKU.pdf) amelyek nem számítanak bele a közös tárterületbe, az

[Office 365 Education Service Description Update](https://aka.ms/O365EducationServiceDescriptionUpdate) oldalon található,

#### <span id="page-6-2"></span>**Hogyan tudhatom meg, mennyi az aktuális tárterület-felhasználásom?**

Az intézményi tárterület felhasználásáról a Microsoft 365 Felügyeleti központból töltheti le a tárolási jelentést. Ehhez lépjen az [admin.microsoft.com](https://admin.microsoft.com/) oldalra, és kövesse az alábbi elérési útvonalat: Microsoft 365 Felügyeleti központ > Jelentések > Tárterület.

## <span id="page-6-3"></span>**Milyen adminisztrátori szerepkör szükséges a Microsoft 365 felügyeleti központ tárterület-oldalának megtekintéséhez?**

A tárterület irányítópultját a globális rendszergazdák és a SharePoint-rendszergazdák tekinthetik meg.

#### <span id="page-7-0"></span>**Milyen szolgáltatásokat tartalmaz a közös tárterület?**

A közös tárterület a OneDrive, a SharePoint és az Exchange-webhelyeken található. A SharePoint esetében a tárterület az összes webhelyet tartalmazza. Az Exchange esetében ez a felhasználói, a megosztott és a csoportos postaládákat tartalmazza, azonban az archivált, a nyilvános és felderítési postaládák nem szerepelnek a tárterületkorlátban.

#### <span id="page-7-1"></span>**Az archivált postaládákat is tartalmazza?**

Nem, a közöstárterület csak a felhasználói, a megosztott és a csoportos postaládákat tartalmazza. Az archivált postaládák, a nyilvános mappák és felderítési postaládák nem szerepelnek a közöstárterületkorlátban.

Az Exchange-ben MRM-irányelvek által engedélyezett archivált postaládák gyakran jó módszernek bizonyulnak az össztárterület-profil csökkentésére és az oktatási közös tárterület korlátain belül maradó felhasználás biztosítására.

## <span id="page-7-2"></span>**Mi számít bele az intézmény közös tárterületébe, miután életbe lépnek az új adatmegőrzési szabályok?**

A felhasználók elsődleges postaládáinak minden tartalma beleszámít az intézmény közös tárterületébe. A felhasználók archivált postaládáinak tartalmai nem számítanak bele az intézmény közös tárterületébe. Ha engedélyezi az adatmegőrzést az alapértelmezett házirend (DTP) "Elem áthelyezése az archivált postaládába" részében, az áthelyezett elem nem fog beleszámítani az intézmény közös tárterületfelhasználásába. További részletekért olvassa el az "Adatmegőrzési irányelvek létrehozása az Exchange [Online-ban" részt.](https://learn.microsoft.com/en-us/exchange/security-and-compliance/messaging-records-management/create-a-retention-policy)

## <span id="page-7-3"></span>**Mi számít bele az intézmény közös tárterületébe, miután életbe lép a helyi visszatartás vagy a jogi célú visszatartás?**

A felhasználók elsődleges postaládáinak minden eleme és tartalma beleszámít az intézmény közös tárterületébe, ám a felhasználók archivált postaládáinak elemei és tartalmai nem számítanak bele az intézmény közös tárterületébe. A [helyi](https://learn.microsoft.com/en-us/exchange/security-and-compliance/in-place-and-litigation-holds) visszatartás és a jogi célú visszatartás további részletei a helyi visszatartás [és jogi célú visszatartás az](https://learn.microsoft.com/en-us/exchange/security-and-compliance/in-place-and-litigation-holds) Exchange Online-ban" részben olvashatók.

## <span id="page-7-4"></span>**Mi számít bele az intézmény közös tárterületébe, amikor a felhasználók inaktívak, megvonják tőlük a licencet, vagy törlik őket?**

Amikor egy felhasználó inaktívvá válik, a felhasználó minden tartalma ugyanúgy beleszámít az intézmény közös tárterületébe, mint amikor még aktív volt. A Microsoft azt ajánlja, hogy távolítsa el az inaktív felhasználókat, ha már nincs szükség rájuk, vagy ha meg kell tartania őket, engedélyezze az archiválást, hogy csökkentse az inaktív felhasználók tárterület-fogyasztását az intézmény közös tárterületében.

Amikor egy felhasználó Exchange Online-licencét megvonják, a felhasználó postaládája is automatikusan törlésre kerül. A postaláda puhán törlése a licenc eltávolításakor történik meg, és a postaláda még 30 napig megmarad, majd véglegesen törlődik. Amikor egy felhasználó One-Drivelicencét eltávolítják, a OneDrive árván marad. A rendszergazdák törölhetik az árván maradt OneDrive-ot a Remove-SPOSite és [Remove-SPODeletedSite](https://learn.microsoft.com/en-us/powershell/module/sharepoint-online/remove-spodeletedsite?view=sharepoint-ps) PowerShell cmdletekkel, és kérhetik, hogy a felszabadult tárterületet adják hozzá az intézmény közös tárterületéhez.

Amikor egy felhasználó fiókját törlik, a felhasználó postaládája is automatikusan törlésre kerül. A postaláda puhán törlése a licenc eltávolításakor történik meg, és a postaláda még 30 napig megmarad, majd véglegesen törlődik. Amikor törölnek egy felhasználót, a felhasználó OneDrive-ja is automatikusan törlődik. A OneDrive először 30 napra a lomtárba kerül, ott további 93 napig megmarad, majd véglegesen törlődik. A OneDrive törlési folyamatáról a [OneDrive megtartásáról és törléséről](https://learn.microsoft.com/en-us/sharepoint/retention-and-deletion) szóló részben olvashat.

#### <span id="page-8-0"></span>**Milyen különbségek vannak a Microsoft 365 licencek tárterülete között?**

A Office 365 A1 ingyenes licenc, amely a közös tárterülethez nem ad hozzá. A Microsoft 2024. februártól 100 GB-os tárterületkorlátot állít be az ingyenes Office 365 A1 felhasználók számára. Az ingyenes Office 365 A1 felhasználók a teljes közös tárterület-kapacitásból használnak, és az informatikai rendszergazdák a felhasználók közös tárterületének hatékonyabb kezelése érdekében alacsonyabb korlátot állíthatnak be.

A Microsoft 365 A3 és A5 felhasználók az intézmény közös tárterületéhez 50 GB, illetve 100 GB tárhellyel járulnak hozzá. A 100 GB-os maximális korlát KIZÁRÓLAG az Office 365 A1 felhasználókra vonatkozik, az A3/A5 felhasználók nem kapnak korlátokat, kivéve, ha ezt az informatikai rendszergazda beállítja.

[Azoknak a licenceknek a teljes listája, amelyek nem számítanak bele a közös tárterületbe,](mailto:https://edudownloads.azureedge.net/msdownloads/Microsoft-EDU-Storage-Entitlements-by-SKU.pdf) valamint a további részletek az [Office 365 Education Service Description Update](https://aka.ms/O365EducationServiceDescriptionUpdate) oldalon található.

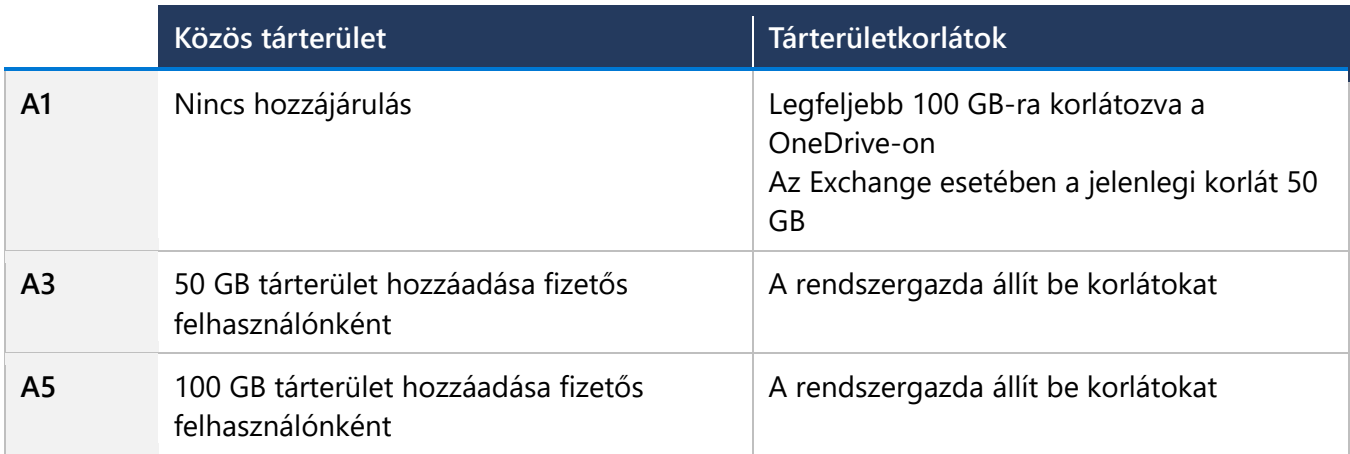

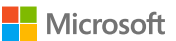

## <span id="page-9-0"></span>**A Kiegészítő diákjogosultságok felhasználói vagy a volt diákok beleszámítanak a közös tárterületbe?**

A fizetett felhasználók hozzájárulnak a tárolókészlethez, a Kiegészítő diákjogosultságok (SUB) és a volt diákok nem járulnak hozzá a tárterülethez, (minden felhasználó – a Kiegészító diákjogosultságok használóit és a volt diákokat is beleértve –a tárolókészletből használ). A Microsoft az intézményi bérlői tárolókészlet hatékonyabb kezelése érdekében korlátok beállítását javasolja a felhasználói csoportokban.

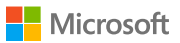

10

<span id="page-10-0"></span>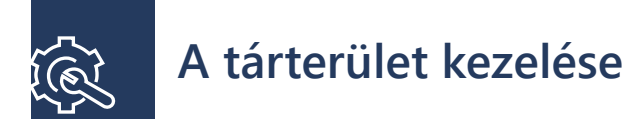

### <span id="page-10-1"></span>**Milyen eszközöket és erőforrásokat biztosít a Microsoft a tárterületek kezeléséhez?**

Az intézmények átállásának segítése érdekében a Microsoft egy sor ingyenes eszközt biztosít a folyamat teljes körű kezeléséhez, többek között a OneDrive, a SharePoint és az Exchange aktuális tárterületfoglalásának és -használatának megjelenítésére szolgáló eszközöket, valamint a tárolt adatok és a már nem szükséges, lejárt életciklusú tárolt fájlok könnyebb kezeléséhez szükséges eszközöket. A következő új eszközök állnak rendelkezésre, hogy segítsék az informatikai osztályt a tárterület kezelésében:

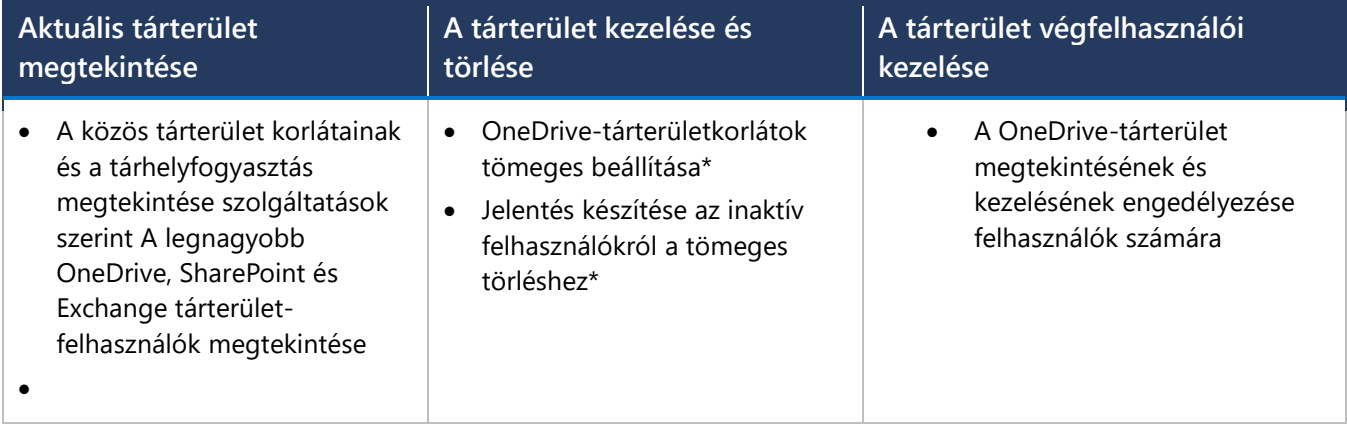

A tárterülettel kapcsolatos útmutatásért töltse le a [Microsoft 365 tárolási útmutató e-könyvet.](https://aka.ms/M365_storageguidance-hu-hu)

\*2024-tőlelérhető

## <span id="page-10-2"></span>**Megtekinthető, ki az, aki a kijelöltnél nagyobb tárterületet használ?**

Létezik egy kiemelt tárolási jelentés, amely a legnagyobb 1000 postaláda, OneDrive és SharePointwebhely korlátját és felhasználását mutatja. Mindenkit azonosíthat, aki a legnagyobb 1000 tárterületfelhasználó között szerepel.

## <span id="page-10-3"></span>**Milyen hatással van az intézményemre, ha a tárterületkorlátnál kevesebbet használok fel?**

Az értékesítési csapattal és/vagy Microsoft-partnerével együttműködésben megvizsgálhatja a jelenlegi adathasználatát, a felhasználás növekedési ütemét és az információkezeléssel kapcsolatos jövőbeli terveit. Meghatározhatja, hogy az elkövetkező években megközelíti-e ezt a megosztott adatkorlátot, így megfelelően tervezhet. A Microsoft azt javasolja, hogy minden intézmény kezdje meg a tárolás hosszú távú kezelésére vonatkozó átgondolt tárolási irányelvek tervezését és végrehajtását. Útmutatásért a tervezés megkezdéséhez töltse le az [Információ-életciklus és -kezelés tanulmányt.](https://aka.ms/M365_infolifecycleandstorage)

#### <span id="page-11-0"></span>**Mit tegyek, ha megközelítettem vagy túlléptem a tárterületkorlátot?**

Ha az intézmény túllépte vagy megközelíti a tárterületkorlátot, több lehetőség közül választhat:

- Állítson be korlátokat és tisztítsa meg a meglévő tárterületet a [Microsoft 365 tárolási útmutató e](https://aka.ms/M365_storageguidance-hu-hu)[könyv](https://aka.ms/M365_storageguidance-hu-hu)</u> alapján.
- Vásároljon további fizetős felhasználói licenceket és adja hozzá ezeket a közös tárterülethez (50 GB a Microsoft 365 A3 és 100 GB az A5 licencekhez)
- Vásároljon további tárterületeket 10 TB-os lépésekben (becsült kiskereskedelmi ár 300 USD/hónap)

#### <span id="page-11-1"></span>**Mi történik, ha az intézmény túllépte a tárterületkorlátot?**

A rendszergazdák figyelmeztető értesítést kapnak a bérlői tárterületkorlát 80%-os és 90%-os elérésekor. 100%-os kapacitás esetén a rendszergazda kap még egy értesítést, és 30 napja van a helyzet megoldására. Ha nem történik intézkedés, a 30 nap elteltével a tárterület a SharePoint és a OneDrive esetében is írásvédett állapotban zárolásra kerül.

Emellett, amíg a szolgáltatások zárolva vannak, új SharePoint- és OneDrive-webhelyek létrehozására sincs lehetőség. Az Exchange nem érintett ebben. A felhasználók továbbra is kaphatnak és küldhetnek információkat. A OneDrive és a SharePoint-webhelyről törölhet tartalmat. A Microsoft azt javasolja, hogy tisztítsa meg a tárterületet és távolítson el webhelyeket vagy tartalmakat vagy növelje meg a tárolókapacitást további A3 vagy A5 licencekkel, további tárhelycsomagokkal vagy az olyan offline tárolásra biztosított lehetőségekkel, mint az Azure Files vagy Azure Blob-tároló.

Ha a bérlő eléri a 125%-os kapacitást a korlátok 2024. augusztus 1-jén történő bevezetésekor, a SharePoint és a OneDrive azonnal írásvédett állapotba kerül. Az időközben csatlakozó azon ügyfelek esetében, akik 2024. augusztus 1-jén túllépik a tárterületkorlátot, a Microsoft a további tárterületet az ügyfél aktuális előfizetésének lejáratáig ingyenesen biztosítja. A szolgáltatások zavartalansága érdekében további tárterületet a Microsoft képviselőjétől igényelhet.

## <span id="page-11-2"></span>**Mi történik, ha az Office 365 A1 felhasználók túllépik a 100 GB-os korlátot?**

A felhasználók figyelmeztető értesítést kapnak a tárterületkorlát megközelítésekor. Alapesetben az értesítés akkor érkezik, amikor a tárhelykapacitás 90%-os. 100%-os kapacitásnál a felhasználó OneDriveja csak írásvédett állapotba kerül. A felhasználók nem tudnak új fájlokat feltölteni a OneDrive-ra, az új fájlokat nem tudják szerkeszteni vagy szinkronizálni, és a meglévő fájlok is csak olvasásra lesznek engedélyezettek. Ugyanakkor a felhasználók továbbra is letölthetik és törölhetik a fájlokat, valamint kiüríthetik a lomtárat.

## <span id="page-11-3"></span>**Milyen útmutatást adjak a diákoknak tárterületük hatékonyabb kezelésével kapcsolatban?**

Töltse le a [Felhasználói útmutatót,](https://aka.ms/M365_enduserguidance-hu-hu) és ossza meg a diákokkal. Ez az útmutató a OneDrive-tárolás és az Outlook e-mail-kezeléséhez nyújt részletes útmutatást a végfelhasználóknak.

## <span id="page-12-0"></span>**Hogyan kezeljem a végzős diákok licenceit és tartalmait a Microsoft 365 Educationben?**

Olvassa el a következő tájékoztató cikket: Végzős diákok licenceinek és tartalmainak kezelése a [Microsoft 365 Educationben.](https://support.microsoft.com/en-us/topic/manage-graduating-student-licenses-and-content-in-microsoft-365-education-ba3142c7-fa7d-46d2-9efd-f1ee751cd400)

#### <span id="page-12-1"></span>**Inkább több bérlőt telepítsek, mint egyet?**

A Microsoft azt javasolja, hogy egyetlen bérlőbe végezzék a telepítést, amennyiben ez lehetséges. A több bérlő hatékony kezelése nehézséget okozhat, mivel minden működési feladathoz duplikációra van szükség. Könnyen hozhat létre a bérlők esetében nem megfelelő beállításokat. További tárolókapacitásra vonatkozó korlátokat is kap tárolókészlete vonatkozásában. Az Office 365 A1 esetében minden bérlő ugyanazt a felső korlátot kapja az Exchange, a SharePoint és a OneDrivewebhelyeken.

További információért látogasson el a következő oldalra: [Több-bérlős architektúra kezelése](https://learn.microsoft.com/en-us/microsoft-365/education/deploy/design-multi-tenant-architecture)

### <span id="page-12-2"></span>**Mi történik, ha az oktatási bérlőmnek kereskedelmi licencei (E3 vagy E5) vannak?**

Ha a bérlő licenceinek többsége (több mint 50%-a) oktatási licenc (a nem oktatási licencekhez képest), vagy a bérlő több oktatási licencet vásárolt, mint nem oktatási licencet, a bérlőt oktatási bérlőként fogjuk számon tartani, és tárhelyére a közös oktatási tárterület feltételei fognak vonatkozni. A közös tárterületkorlát a többi szolgáltatási szint és felhasználói tárterületkorlátjához adódik hozzá a jelen dokumentumban részletezett módon. Azoknak a licenceknek a listája, amelyeket nem kereskedelmi, hanem oktatási licencként tartunk számon, valamint azok várható tárhelykiosztását ezen a hivatkozáson [tekintheti meg.](https://aka.ms/edustoragesku)

#### <span id="page-12-3"></span>**Hozzá lehet rendelni konkrét felhasználókhoz tárterületet?**

Az informatikai rendszergazdák egyéni felhasználói szinten oszthatják ki a OneDrive és az Exchange postaláda-tárterületet. A két webhelyen használt összes tárterület a bérlő tárolókészletébe kerül beszámításra.

A közös tárterület az egyéni felhasználók szintjén nem osztható ki, mivel a nem felhasználó-specifikus tárterületek, amelyek nem egy személyhez tartoznak (például a csoportos postaládák, megosztott postaládák és SharePoint-webhelyek), szintén a központosított közös tárterületet használják.

#### <span id="page-12-4"></span>**Ez a korlát technikai vagy licencalapú korlát?**

Mindkettő. A rendszergazdák figyelmeztető értesítést kapnak a bérlői tárterületkorlát 80%-os és 90%-os elérésekor. 100%-os kapacitás esetén a rendszergazda kap még egy értesítést, és 30 napja van a helyzet

megoldására. Ha nem történik intézkedés, a 30 nap elteltével a tárterület írásvédett állapotban zárolásra kerül. A bérlő a SharePoint és a OneDrive-webhelyeken is zárolásra kerül. Amíg a szolgáltatások zárolva vannak, új SharePoint- és OneDrive-webhelyek létrehozására sincs lehetőség. Az Exchange nem érintett ebben. A felhasználók továbbra is kaphatnak és küldhetnek e-maileket. A OneDrive és a SharePointwebhelyről törölhet tartalmat.

\*Megjegyzés: a technikai alkalmazás 2024. augusztus 1-jén indul. Napjainkban a legtöbb intézmény (99,96%) a részére biztosított tárterületnél jóval kevesebbet használ. Az időközben csatlakozó azon ügyfelek esetében, akik 2024. augusztus 1-jén túllépik a tárterületkorlátot, a Microsoft a további tárterületet az ügyfél aktuális előfizetésének lejáratáig ingyenesen biztosítja. A szolgáltatások zavartalansága érdekében további tárterületet a Microsoft képviselőjétől igényelhet.

## <span id="page-13-0"></span>**Hogyan lehet törölni a OneDrive-ban, és ez hogyan befolyásolja a tárhelyfelhasználást?**

Amikor törlik egy felhasználó fiókját, a hozzá tartozó OneDrive is törlési címkét kap. A felhasználói fiók törlése után 30 nappal a OneDrive átkerül a lomtárba. Ezt a 30 napos időszakot a rendszeradminisztrátor állíthatja be a [Set-SPOTenant](https://learn.microsoft.com/en-us/powershell/module/sharepoint-online/set-spotenant?view=sharepoint-ps) PowerShell cmdlet használatával. A OneDrive 93 napig a lomtárban marad, majd véglegesen törlődik, és ezután már nem lehet visszaállítani. A OneDrive végleges törlése után a tárterülete már nem számít bele az intézmény tárterületkorlátjába. A nem véglegesen törölt OneDrive-ok tárterülete beszámításra kerül az intázmény tárterületkorlátjába. További részletek a [OneDrive megtartásáról és törléséről](https://learn.microsoft.com/en-us/sharepoint/retention-and-deletion) szóló részben olvashatók.

## <span id="page-13-1"></span>**Mi történik, ha törlöm egy felhasználó licencét, és ez hogyan befolyásolja a tárhelyfelhasználást?**

Amikor egy OneDrive-licenc törlésre kerül, a OneDrive határozatlan ideig tulajdonos nélkül marad. Csak a felhasználói fiók törlésével érhető el a OneDrive eltávolítása. A rendszergazdák a következő két PowerShell cmdlettel végezhetik el az árván maradt OneDrive-ok törlését: [Remove-SPOSite](https://learn.microsoft.com/en-us/powershell/module/sharepoint-online/remove-sposite?view=sharepoint-ps) és [Remove-](https://learn.microsoft.com/en-us/powershell/module/sharepoint-online/remove-spodeletedsite?view=sharepoint-ps)[SPODeletedSite.](https://learn.microsoft.com/en-us/powershell/module/sharepoint-online/remove-spodeletedsite?view=sharepoint-ps)

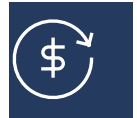

## <span id="page-13-2"></span>**További tárterület vásárlása**

#### <span id="page-13-3"></span>**Hogyan kaphatok további tárterületet?**

Az intézmények a felhasználók esetében fizetős licencre válthatnak, valamint a bérlő közös tárterületéhez 10 TB-os lépésekben vásárolhatnak további tárterületet.

A tárolási igény kezelésének számos módja van:

- 1) Az aktuális tárterület megtisztítása, illetve fájlok vagy inaktív fiókok törlése.
- 2) Váltás Microsoft 365 licencre vagy fizetős Microsoft 365 licencek vásárlása, amelyek hozzáadódnak a tárolókészlethez (az A3 felhasználónként 50 GB, az A5 felhasználónként 100 GB tárterületet biztosít).
- 3) Tárhelycsomagok vásárlása, amelyek 10 TB közös tárterületet biztosítanak.
- 4) A tárolási szükségletek kielégítése érdekében más megoldások, például az Azure Files vagy az Azure Blob-tároló használatának megfontolása.

#### <span id="page-14-0"></span>**Mi történik, ha nem kívánok több tárterületet vásárolni?**

Az intézmények átállásának segítése érdekében, a Microsoft egy sor ingyenes eszközt biztosít a folyamat teljes körű kezeléséhez, többek között a OneDrive, a SharePoint és az Exchange aktuális tárterület-foglalásának és -használatának megjelenítésére szolgáló eszközöket, valamint a tárolt adatok és a már nem szükséges, lejárt életciklusú tárolt fájlok könnyebb kezeléséhez szükséges eszközöket. Részletek a fenti "Milyen eszközöket és erőforrásokat biztosít a Microsoft a tárterületem kezelésére" részben.

A tárterülettel kapcsolatos útmutatásért töltse le a [Microsoft 365 tárolási útmutató e-könyve](https://aka.ms/M365_storageguidance-hu-hu)t.

# <span id="page-14-1"></span>**A Microsoft tárterület előnyei**

## <span id="page-14-2"></span>**Milyen előnyökkel jár, ha Microsoft-előfizető maradok a Googleszolgáltatásokra való áttéréssel szemben?**

Az oktatásban mind a Microsoft, mind a Google költségmentes és kedvezményes együttműködési és hatékonyságnövelő programcsomagokat kínál. Az intézményeknek kell felmérniük, hogy melyik megoldás felel meg a legjobban a tanítással, tanulással és munkával kapcsolatos követelményeiknek, beleértve az olyan platformszolgáltatásokat is, mint a mesterséges intelligencia, a biztonság, hozzáférhetőség stb. A Microsoft prémium licence, a Microsoft 365 A5 speciális biztonsági beállításokkal, elemzésekkel és egységes kommunikációval biztosít átfogó platformot a tanuláshoz és a munkához**.**

A Microsoft 365 néhány kulcsfontosságú területen különbözik a Google megoldásától:

**A mesterséges intelligencia be van építve a platformba, megjelenik az alkalmazásokban és az eszközökben, hogy segítse a végfelhasználókat a hatékonyságnövelésben, a tanulásban és egyéb területeken is.** A Microsoft mesterséges intelligenciába való befektetéseivel ez egy olyan terület, amely a jövőben is fejlődik és növekszik majd. Az alábbiakban a mesterséges intelligenciát tartalmazó technológiára található néhány példa.

**Nicrosoft** 

Microsoft 365:

- A Microsoft 365 A3 lehetőséget nyújt arra, hogy az oktatók és a munkatársak modernizálják a tanulás folyamatát és a kevés kódolást igénylő, illetve kódolást nem igénylő alkalmazásokkal és munkafolyamatokkal közvetlenül a Teams alkalmazáson belül, a Power Apps és a Power Automate segítségével időt takarítsanak meg. Tekintse meg, hogy Lauren Taylor, egy tacomai igazgatóhelyettes [hogyan](https://youtu.be/v5xWpOT1V78) készített egy olyan megoldást, amely javítja a diákoknál és a tanároknál a [szövegértés folyamatát.](https://powerapps.microsoft.com/en-us/blog/assistant-principal-builds-power-platform-solution-to-improve-reading-assessments/) [A Microsoftot a Gartner a 2023-as Gartner® Magic Quadrant™](https://powerapps.microsoft.com/en-us/blog/microsoft-named-a-leader-in-2023-gartner-magic-quadrant-for-enterprise-low-code-application-platforms/) piackutatási [jelentésben vezető vállalatnak nevezte a vállalati alacsony kódolási igényű alkalmazásplatformok](https://powerapps.microsoft.com/en-us/blog/microsoft-named-a-leader-in-2023-gartner-magic-quadrant-for-enterprise-low-code-application-platforms/)  [területén.](https://powerapps.microsoft.com/en-us/blog/microsoft-named-a-leader-in-2023-gartner-magic-quadrant-for-enterprise-low-code-application-platforms/)
- A Microsoft 2023-ban a Tanulási gyorssegédek új kategóriáját vezette be, amely gyakorlófeladatokkal segíti a diákokat az alapkészségek elsajátításában.
- A Microsoft Viva integrált élményplatformot biztosít, amely a legjobb teljesítményre ösztönzi a diákokat és az oktatókat is.
- A Microsoft Copilot for Microsoft 365-öt az A3/A5 oktatási felhasználók 2024. január 1-jétől [vásárolhatjk meg.](https://aka.ms/CopilotExpansionEDU) Ha az intézményi információk SharePoint-ban és OneDrive-ban vannak tárolva, a Copilot for M365 hozzáférhet ezekhez az adatokhoz, hogy reagálni tudjon a felhasználók kéréseire, beágyazott élményeket biztosítson a Teamsben és a Microsoft 36-alkalmazásokban, és segítsen a lehető legtöbbet kihozni az Ön adataiból.

**A Microsoft 365 speciális elemzéseket biztosít, hogy a tanárok folyamatosan követhessék a diákok aktivitásának és fejlődésének trendjeit, illetve az oktatók és a munkatársak fontos és értékes információkhoz jussanak az intézményi adatokból.** 

- Az Education Insights, amelyet minden Microsoft 365 oktatási licenc tartalmaz, gyorsan áttekinthető adatnézeteket alkalmaz, amelyek a feladatok beküldésétől az órai beszélgetésekben való részvételig segítik a tanárokat a diákok Teams-tevékenységének nyomon követésében.
- A Microsoft 365 A5 elemzések olyan Power BI képességeket is tartalmaznak, amelyek segítségével jobb üzleti döntéseket hozhat az adatok alapján. A Gartner 14 egymást követő évben nevezte a Microsoftot [vezető vállalatnak a Magic Quadrant piackutatásban az elemző és üzletiintelligencia](https://info.microsoft.com/ww-Landing-2021-Gartner-MQ-for-Analytics-and-Business-Intelligence-Power-BI)[platformok területén.](https://info.microsoft.com/ww-Landing-2021-Gartner-MQ-for-Analytics-and-Business-Intelligence-Power-BI)

#### **A Microsoft 365 számos alkalmazást biztosít a tanulóknak a készségfejlesztéshez, beleértve a játékalapú tanulást is.** Íme néhány példa:

- a Minecraft Education egy játékalapú platform, amely kreatív, átfogó tanulásra ösztönöz a játék segítségével
- a tanulók a Power Platform segítségével megtanulhatják, hogyan hozzanak létre kevés kódolást igénylő alkalmazásokat és munkafolyamatokat
- a tanulók az Excel és a PowerBI segítségével kritikus adatkezelési és elemzési készségeket sajátíthatnak el
- Microsoft

#### **A Microsoft 365 esetében már a tervezésnél is a biztonság volt az egyik fő szempont.**

- A Microsoft évente több mint 1 milliárd dollárt fektet be a biztonsággal kapcsolatos kutatásokba és fejlesztésekbe, és éjjel-nappal több mint 3500 biztonsági szakértőt foglalkoztat, így a Microsoft elkötelezett az intézményi adatok biztonságának megőrzése mellett. A Microsoft integrált felhőplatformja átfogó képet nyújt az Ön jelenlegi biztonsággal kapcsolatos égető problémáiról és gyors cselekvést tesz lehetővé. A fenyegetések azonosítása és megszüntetése egyénileg beállítható, sőt akár automatizálható is, ami csökkenti az elfoglalt informatikai csapatokra nehezedő nyomást. Továbbá a Microsoft elkötelezett amellett, hogy soha nem használja fel adatait kereskedelmi célokra, nem adja ki azokat kormányzatoknak, és egyáltalán nem fér hozzá az adatokhoz az Ön kifejezett engedélye nélkül. Teljes mértékben Ön határozza meg, hogy hol tartja adatait, és ki férhet hozzá azokhoz
- A Microsoft a [Gartner Magic Quadrant piackutatásban elnyerte a vezető vállalat a biztonság](https://www.microsoft.com/en-us/security/blog/2019/12/03/microsoft-security-leader-5-gartner-magic-quadrants/#:~:text=Gartner%20has%20named%20Microsoft%20Security%20a%20Leader%20in,and%20effort%20in%20all%20execution%20and%20vision%20categories.)  [területén címet,](https://www.microsoft.com/en-us/security/blog/2019/12/03/microsoft-security-leader-5-gartner-magic-quadrants/#:~:text=Gartner%20has%20named%20Microsoft%20Security%20a%20Leader%20in,and%20effort%20in%20all%20execution%20and%20vision%20categories.) mivel több biztonságot érintő területen is képes volt maradéktalanul megvalósítani elképzeléseit:
	- − Végpontvédelem
	- − Egységesített végpontkezelés
	- − Tartalomszolgáltatás-platform
	- − Vállalati adatok archiválása
	- − Elemzés és üzleti intelligencia
	- − Hozzáféréskezelés
	- − Felhőappbiztonság
	- − Felhő és infrastruktúra platform szolgáltatások